# **TPages с кряком With Registration Code Скачать**

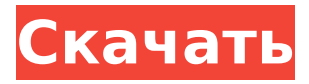

### **TPages Crack + Free Download X64**

П Текст либо помещается между полями страницы, либо выводится в определенных столбцах, либо выводится с определенным смещением.  $\Box$  Несколько вариантов выравнивания -  $\Box$  слева, справа и по ширине в тексте без столбцов  $\Box$  влево, вправо и валюта в тексте в столбцах  $\Box$ Символы табуляции и табуляторы ∏ Многострочные заголовки страниц, нижние колонтитулы и заголовки столбцов □ Методы печати растровых изображений, линий, прямоугольников и стрелок ∏ Перенумерация страниц ∏ Текстовые «группы» для предотвращения распространения блоков текста на разных страницах. ∏ Разработано на основе окна предварительного просмотра потомка TScrollbox с: управлением масштабированием щелчком мыши; обработка с помощью клавиатуры линейки, линейной прокрутки, прокрутки вверх и вниз; прокрутка колеса мыши. Функции: ∏ Текст либо помещается между полями страницы, либо выводится в определенных столбцах, либо выводится с определенным смещением. П Методы печати растровых изображений, линий, прямоугольников и стрелок ∏ Разработано на основе окна предварительного просмотра потомка TScrollbox с: управлением масштабированием щелчком мыши; обработка с помощью клавиатуры линейки, линейной прокрутки, прокрутки вверх и вниз; прокрутка колеса мыши.  $\Box$  Вывод нескольких форматов toc:  $\Box$  одиночный ток  $\Box$  строчка  $\Box$ половина линии toc  $\Box$  двойная линия  $\Box$  При расчете разрыва страницы учитывается ширина, основанная как на настройках преобразования единиц измерения, так и на размере страницы (включая «виртуальный верх» для верхнего/нижнего колонтитула). П Многострочные заголовки страниц, нижние колонтитулы и заголовки столбцов ∏ Методы печати растровых изображений, линий, прямоугольников и стрелок Примечание: TPages является частью компонентов tEdit. Пожалуйста, загрузите с этого веб-сайта. Привет. У меня проблема с меню, которое у меня пропадает (есть пункты меню). Я хотел бы сделать это с минимальным программированием или вообще без него. Я нашел несколько скриптов, но они не могут быть использованы для решения моей проблемы. У меня есть .NET DataTable, на котором я должен выполнить операцию удаления/вставки. Вставить легко, а вот удалить - непростая задача. В приложении my.NET у меня есть DataGridView, и когда я делаю удаление, это

#### **TPages Crack+ Activation Code With Keygen**

TPages Cracked Version является частью TScrbar. Он разработан как визуальный компонент для простых отчетов. Пользователь может указать макет отчета в свойствах TPages Product Key. После указания макета у пользователя появится окно предварительного просмотра, которое можно выбрать для предварительного просмотра отчета. Затем макет будет автоматически

применен к отчету при экспорте. Другие настройки: ∏ Можно сохранить в файл. ∏ Можно распечатать. П Может быть включен из исходных файлов других компонентов. П Может быть встроен как ОСХ. П Может быть вставлен в существующий компонент, такой как TFrmRecordSet. П Можно расширить, указав дополнительные метафайлы для отображения окна. Cracked TPages With Keygen реализует графический API высокого уровня. Это похоже на устаревший API GDI+. Как и в случае с GDI+, вместо этого рекомендуется встраивать GDI+ API, Однако, поскольку TPages имеет собственный высокоуровневый API, рекомендуется использовать этот API для создания графических объектов. Если вы создаете собственный компонент TScrbar (например, мой бесплатный пакет векторной графики ArtfuturEris), вам следует использовать GDI+ API и просто рисовать свои объекты на холсте. TPages не заменяет ваш GDI+ API! Если вы встраиваете GDI+ API, вам нужно использовать TPages и модифицировать встроенные объекты, чтобы они использовали объекты GDI+, такие как TlgnText и TBitmap, Для получения полной текстовой информации нажмите здесь. Кнопки легко создавать с помощью TScrbar. Давайте создадим пример. вар TBtn: TButton; R: прямая; начинать // $\sim$  > Создаем кнопку TBtn := TButton.Create(Self): с ТБтн делать начинать //~~> Установить текст Assign(Caption, «Привет, мир!»); OnClick := @ButtonClick; Позиция := poDefault; конец; конец; Все идет нормально! Теперь нам нужна позиция для кнопки. Давайте сделаем наш TButton компонентом TScrbar. вар ScrBtn: TScrbar; П: Прямой; начинать ScrBtn : = TScrbar.Create(Self); 1709e42c4c

# **TPages Crack+ With License Code (Latest)**

TPages позволяет создавать отчеты базы данных, счета-фактуры, списки адресов и т. д. на любом количестве страниц. TPages предназначен для облегчения создания отчетов с набором данных, группированных, разбитых на страницы отчетов с поддержкой верхнего и нижнего колонтитула и заголовка столбца. Созданный вами набор данных будет передан потомку TBasicPage, содержащему «ячейки» вашего отчета. Кроме того, потомок BasicPage затем передается в TPageTitle, TPageFooter, TPageColumns и TPageHeaders для дополнительной функциональности, которая будет обсуждаться позже. Используя TPageTitle и TPageFooter, вы также можете добавить нумерацию страниц, текст верхнего и нижнего колонтитула. Полученный TPage содержит необходимые столбцы и абзацы для воспроизведения макета вашего набора данных. Посмотрите на скриншоты, чтобы получить представление о том, как использовать TPage. Требования: TPages — это компонент Delphi D2007 и выше. Компонент должен быть зарегистрирован, чтобы его можно было использовать. Сжатый размер TPages: Версия 2009. После регистрации компонента разархивируйте папку компонентов и проверьте размеры файлов. Версия 2008. После регистрации компонента разархивируйте папку компонентов и проверьте размеры файлов. Версия 2007. После регистрации компонента разархивируйте папку компонентов и проверьте размеры файлов. Альтернативные ссылки:  $\Box$  $T$ CustomPDF51 — простой компонент PDF Writer —  $\Box$  CBandedPDF - Предоставляет постраничный потомок TtextWriter с более чем 6 полосами -  $\Box$  Таблицы: Таблица представлена потомком TPageColumns. Столбцы в таблице настроены так, что каждая строка представляет ячейку таблицы в формате потомка TPageColumns со значениями по умолчанию 255, 255, 255, 255, 255, 255. В Паскале также существует коллекция таблиц пакетов, в которой вы можете использовать. Полезные ссылки:  $\Box$  Первый настоящий туториал по TPages в момент его выхода -П Мое руководство по созданию быстрых, надежных и профессиональных отчетов с помощью TPages -

### **What's New In?**

TPages — это новый компонент, который □ позволяет быстро составить отчет, совместимый с базой данных, без необходимости написания VBScript или SQL для этого  $\Box$  Отчеты можно распечатать в красивом формате или отправить на принтер, факс, электронную почту, флэшнакопитель, компакт-диск и т. д.  $\Box$  Может использоваться как в Delphi 3 / Delphi 4 / Delphi 5 / Delphi 6 / Delphi 7  $\Box$  TPages — это «шаблон компилятора», что означает, что он полностью управляется шаблонами, в комплекте с необходимыми подпрограммами для  $\sqcap$  построение любого базового отчета с помощью этого компонента Возможности TPages: ■ Отчет основан на полосе прокрутки, а не на таблице  $\Box$  Поддерживает несколько страниц для каждой записи  $\Box$ Построен с помощью DJGPP (gcc) или виндрес на виндовс (gcc) ∏ HTML3 / XHTML 1.0 переходный  $□$  английские переводы  $□$  Полностью не зависит от языка.  $□$  Поддерживает несколько записей на одной странице  $\Box$  Заполняется во время выполнения данными из источника данных  $\Box$  Может работать с TCustomDBPager для красивого форматирования или будет работать с TTable/TDBNavigator для создания простого отчета с учетом набора данных  $\Box$  Работает под капотом с помощью D7, D6 или D5 ВСВ  $\Box$  Может работать с поддержкой набора данных или без нее. ∏ Может работать на любой из перечисленных выше версий Delphi. ∏ В отчете может быть как многострочный набор данных, так и однострочный набор данных.  $\Box$  Может иметь пользовательские нарисованные текстовые поля или даже отредактированный текст. ∏ Можно использовать TImage в качестве фона для отчета.  $\Box$  Может использовать TADORecord для

поддержки управления записью  $\Box$  Может иметь заголовки страниц, нижние колонтитулы и заголовки столбцов  $\Box$  Может управлять печатью любого изображения или растрового изображения в отчете □ Поддерживает все устройства - принтер, факс, флешка, электронная почта, CD и т.д.  $\Box$ 

## **System Requirements For TPages:**

ОС: Windows 7 SP1 (32/64-разрядная версия) Windows 7 SP1 (32/64-разрядная версия) Процессор: двухъядерный процессор с тактовой частотой 2,0 ГГц или выше Двухъядерный процессор с тактовой частотой 2,0 ГГц или более быстрый ОЗУ: 1 ГБ ОЗУ 1 ГБ ОЗУ. Графика: 256 МБ, совместимая с DirectX 9.0c. Видеокарта 256 МБ, совместимая с DirectX 9.0c Место на жестком диске: 1,0 ГБ Звуковая карта 1,0 ГБ: звуковая карта, совместимая с DirectX 9.0c